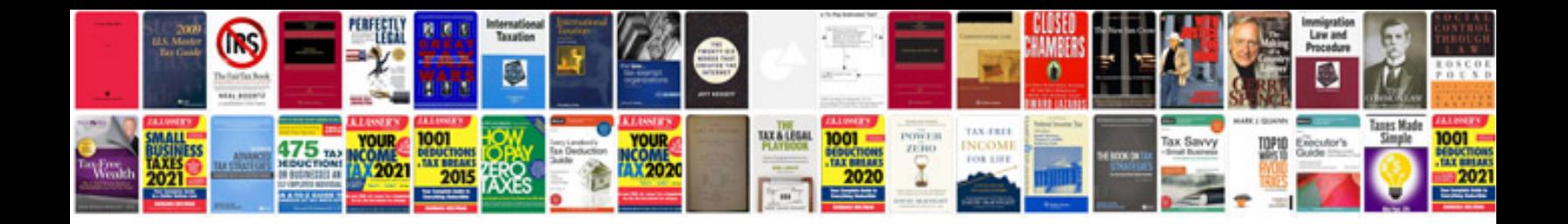

**Atomic Habits Worksheets Pdf's and PdfLab** 

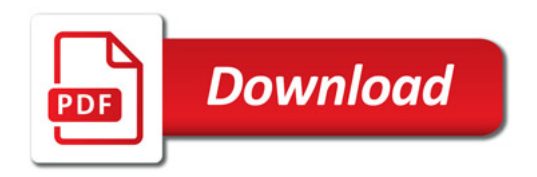

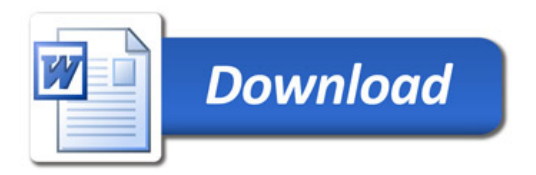